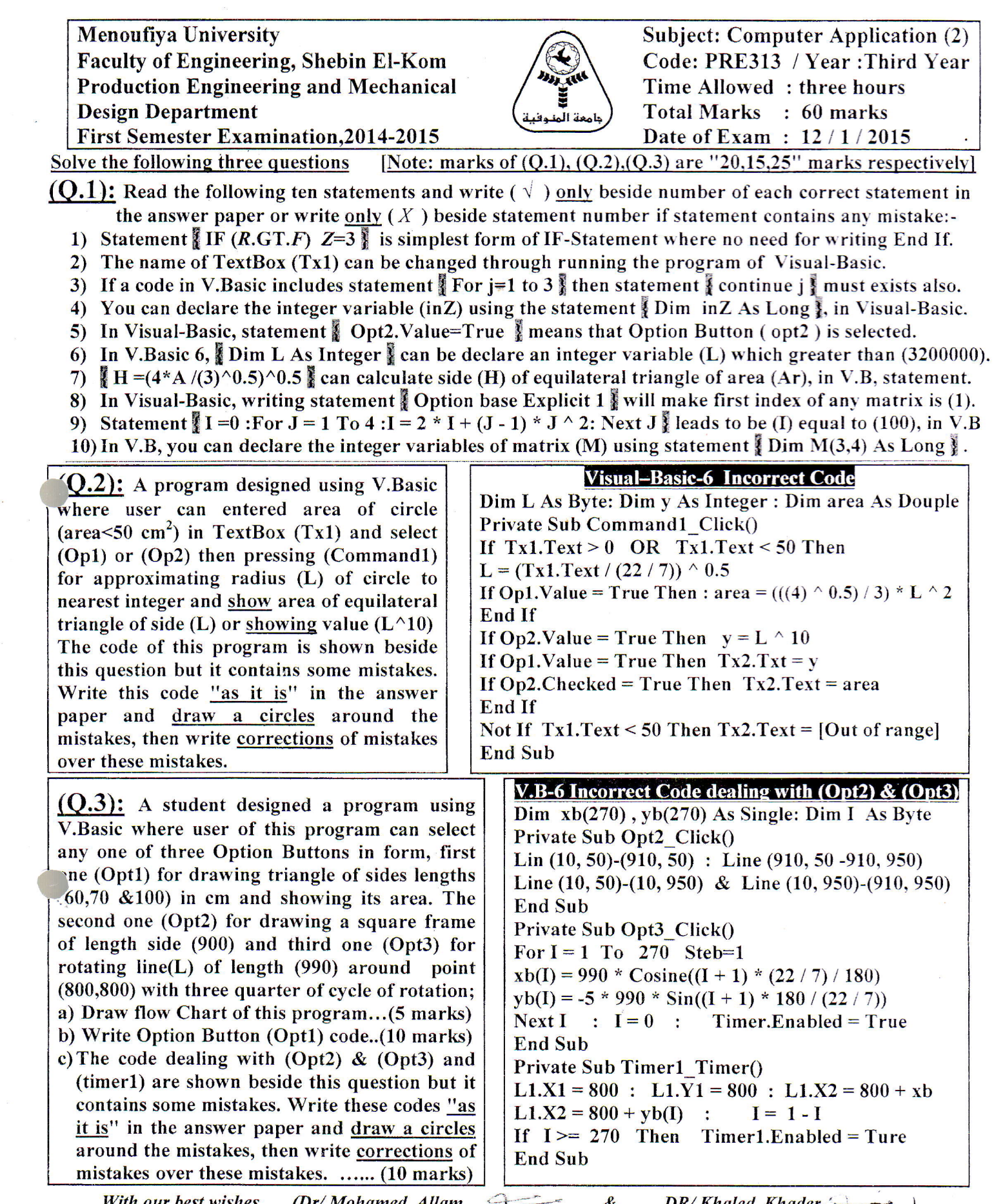

 $\frac{\partial}{\partial t} \left( \begin{array}{cc} 0 & \cdots & \cdots & 0 \\ 0 & \cdots & \cdots & 0 \\ 0 & \cdots & \cdots & 0 \end{array} \right)$ 

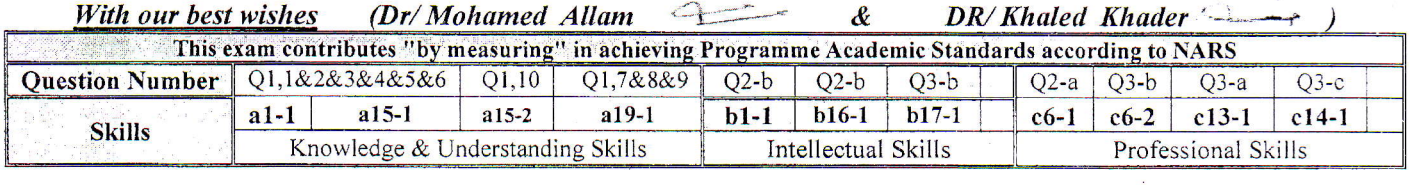

 $\alpha$